Perl

Perl

Tips

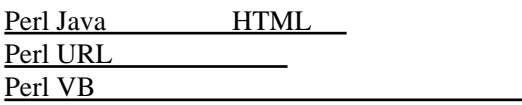